LMO-PBA640U2 V05

**USB 2.0/1.1 MO UNIT**

# MO

LMO-PBA640U2 LMO-PBA640U2 B

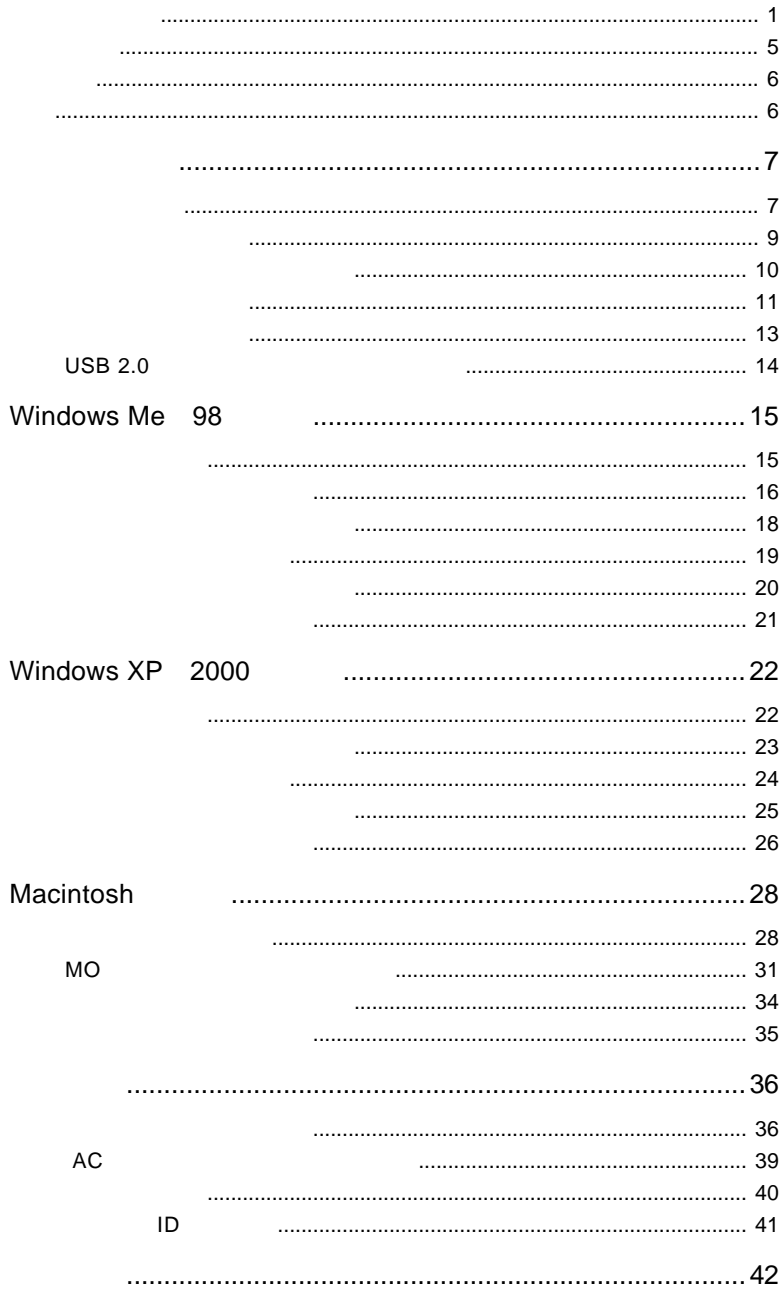

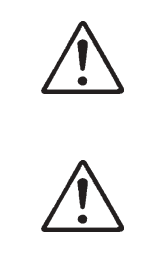

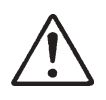

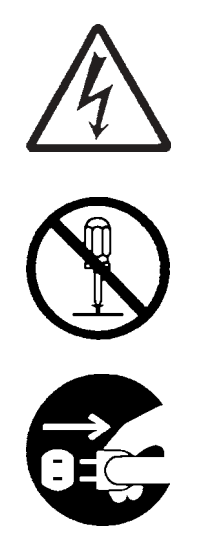

・本書は読み終わった後も、必ずいつでも見られる場所に保管しておいてください。

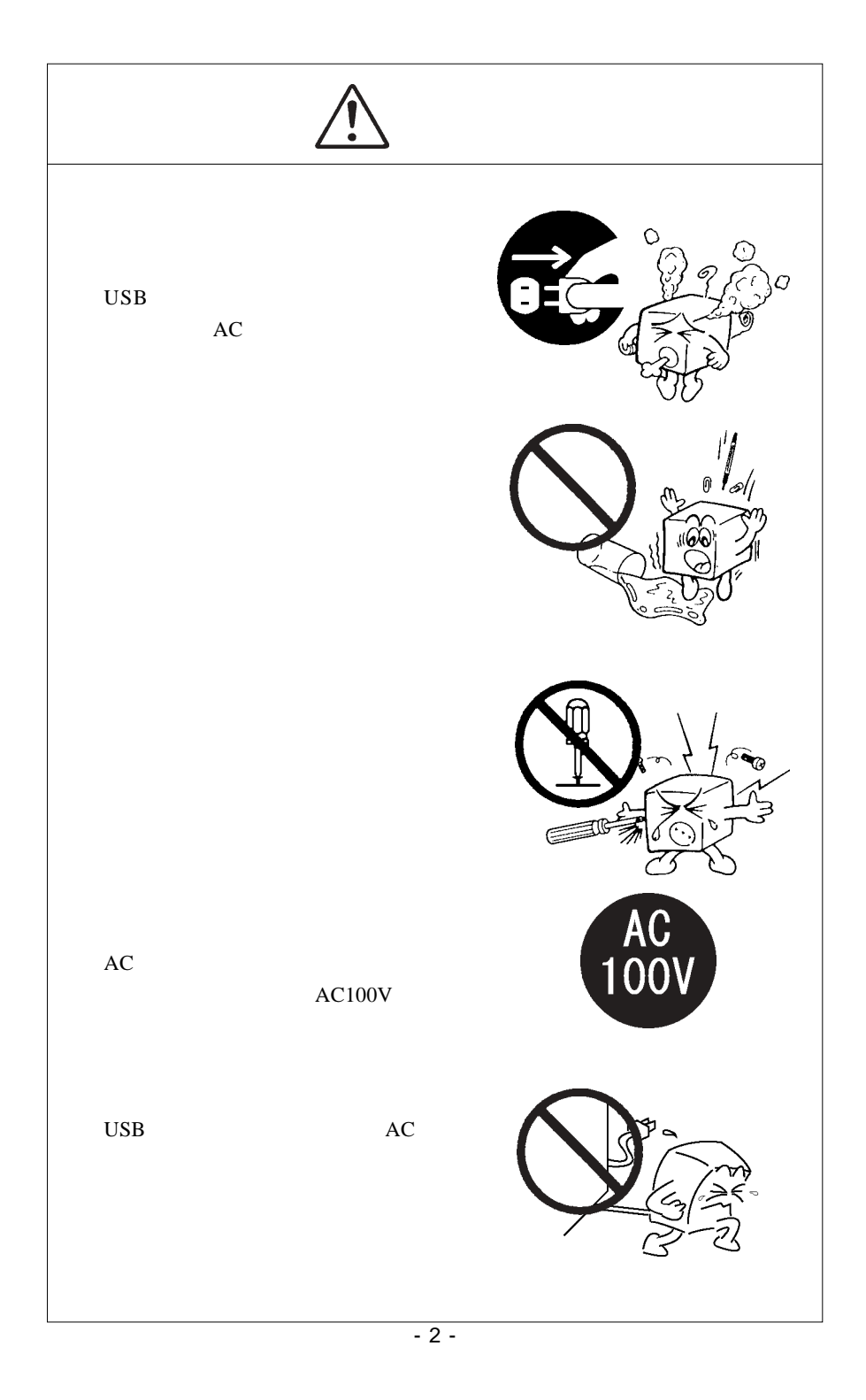

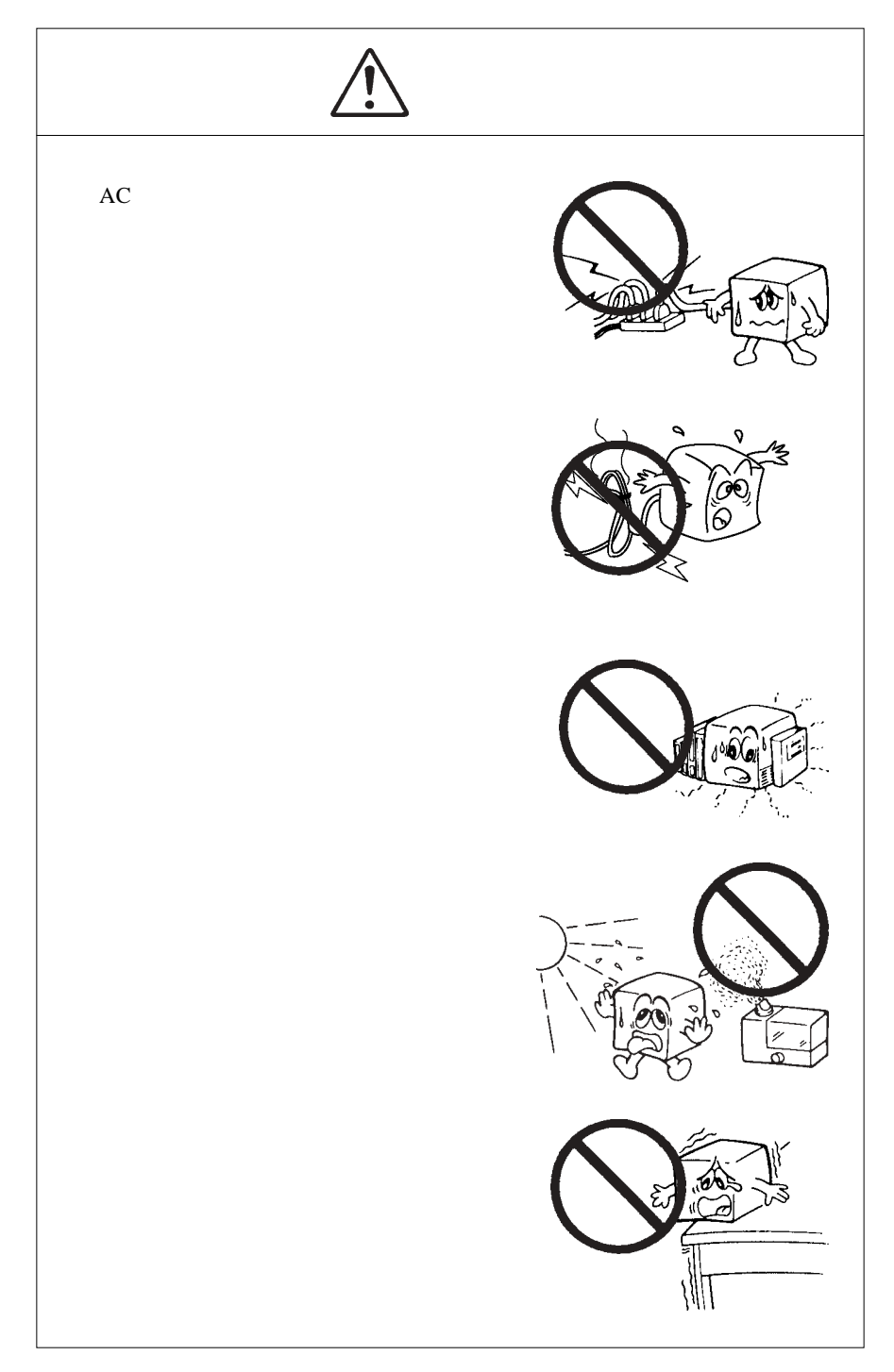

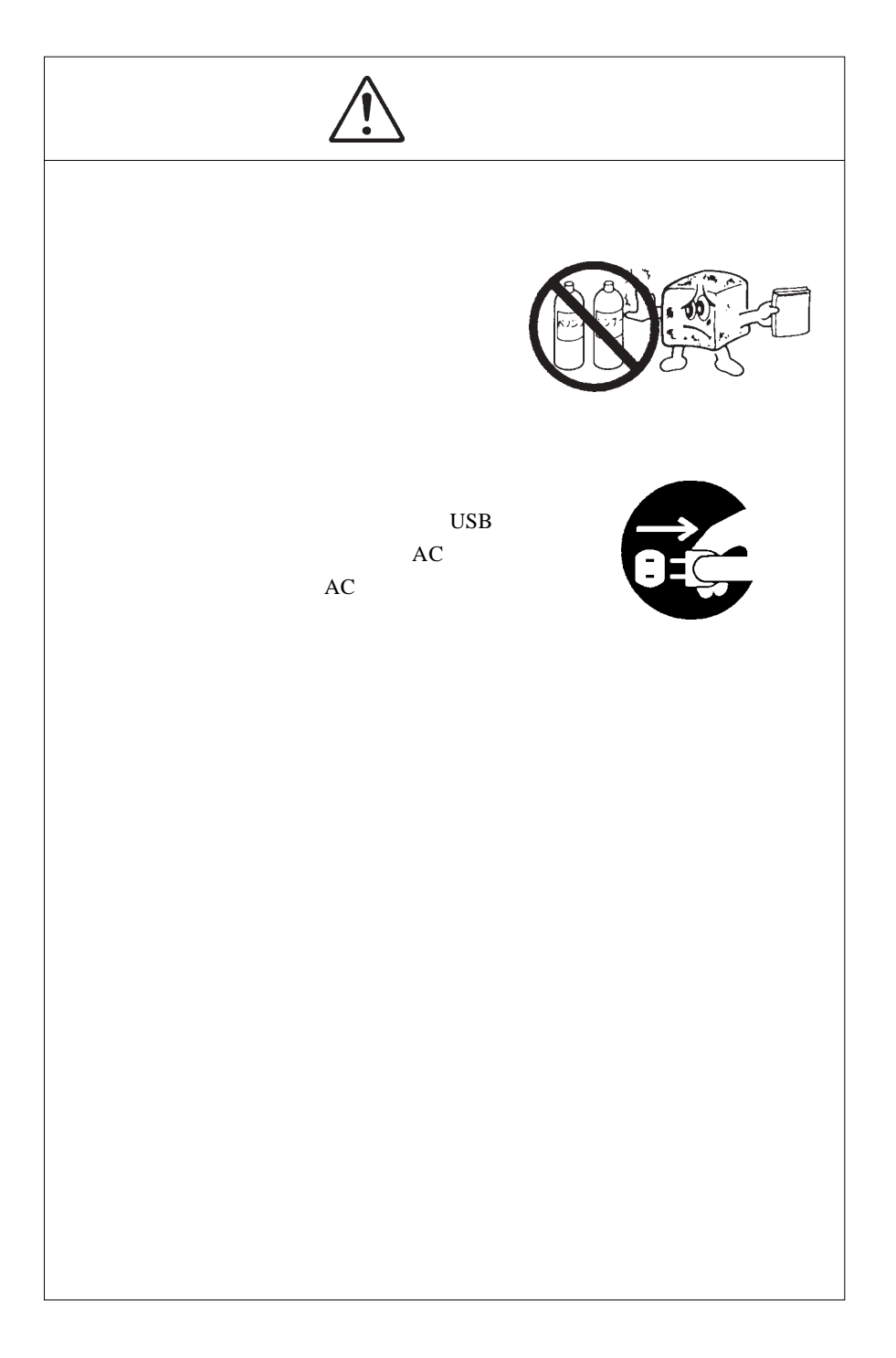

# Windows

当社DOS/V対応製品は、一般に市販されている製品を想定して設計されています。し

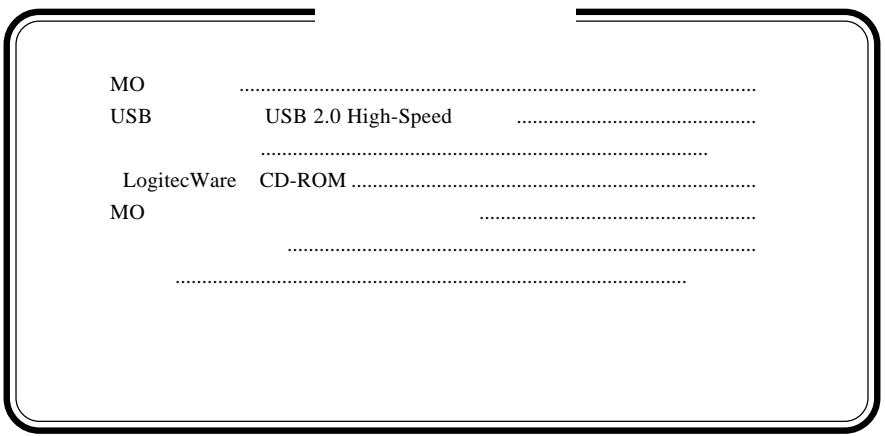

MS<sup>®</sup> Windows ® Microsoft Corporation Macintosh Mac OS

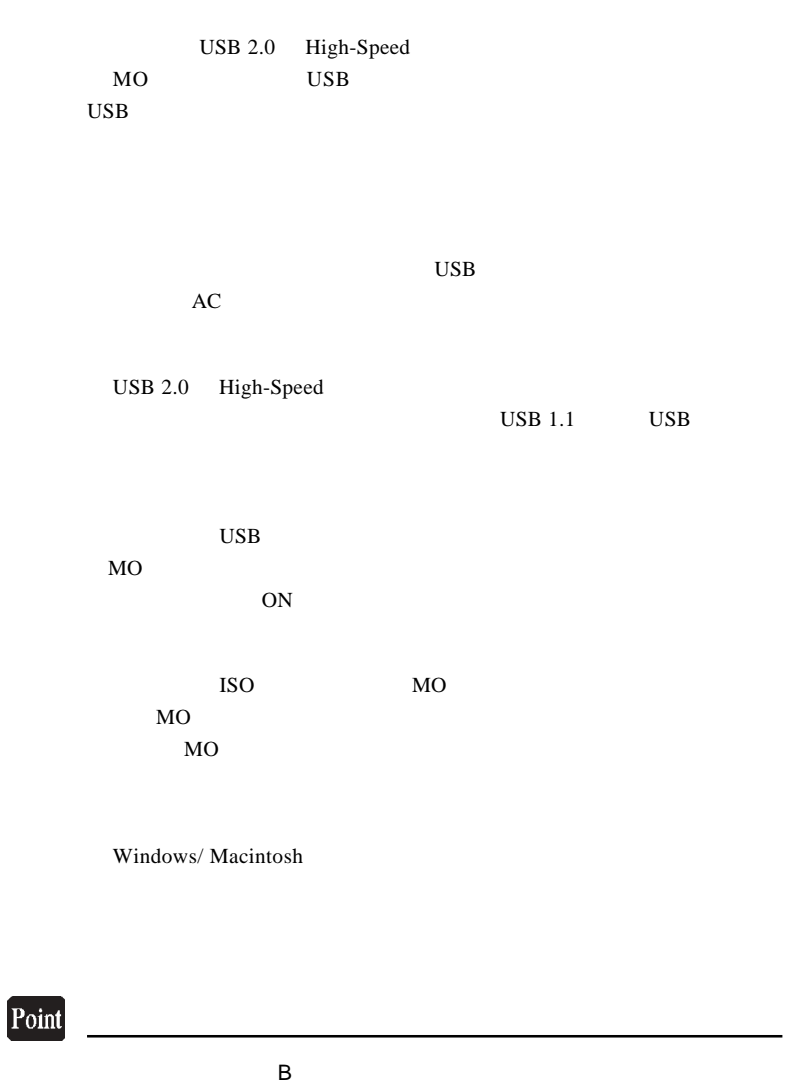

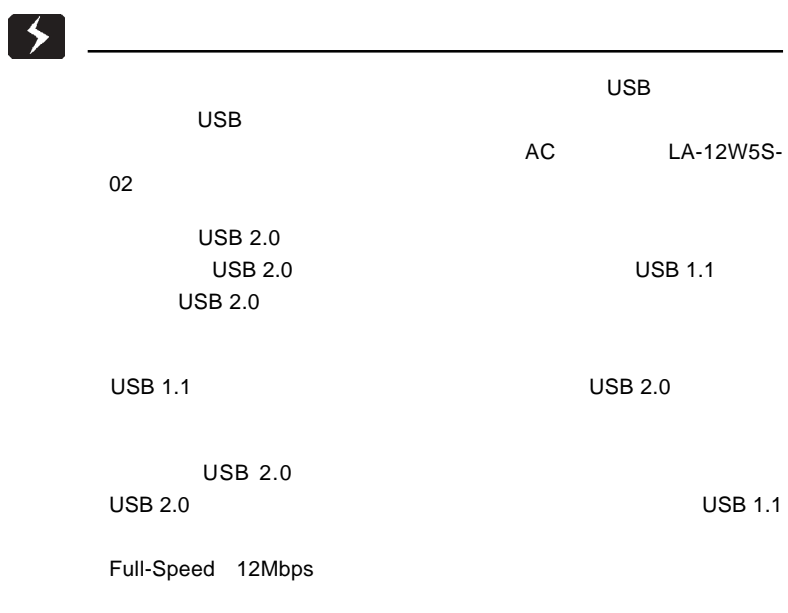

### $USB 2.0 / 1.1$

USB 2.0 / 1.1

 $\overline{USB}$ 

High-Speed  $\text{USB } 2.0$ 

> DOS/V PC98-NX Mac mini eMac iBook iMac Power Mac G5 Power Mac G4 Power Mac G4 Cube Power Macintosh G3 (Blue and White) PowerBook G4 PowerBook (FireWire) PowerBook G3 BronzeKeyborard

## OS

Windows XP Home Edition / Professional Windows Me Windows 98 (Second Edition Windows 2000 Professional

Mac OS  $8.6$  9.2.2 Mac OS  $X$  10.0.4

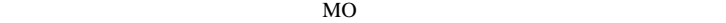

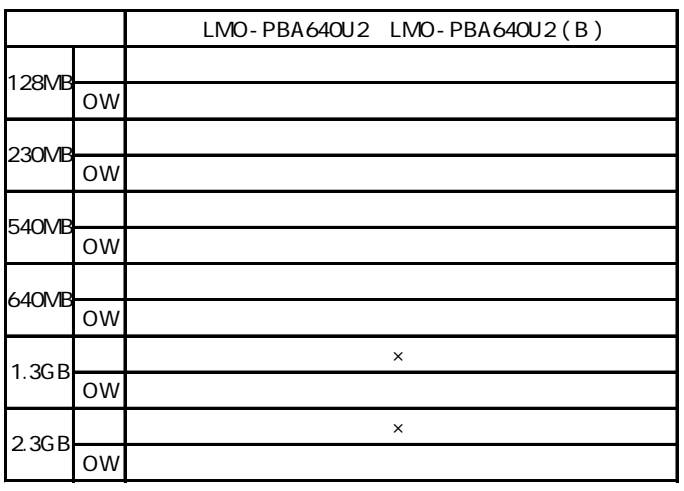

 $\mathsf{x}$  ×=

 $MO$ 

 $\ddot{\bullet}$ MO 28MB MO 128MB MO  $\sim$  230MB  $MO$ 

1

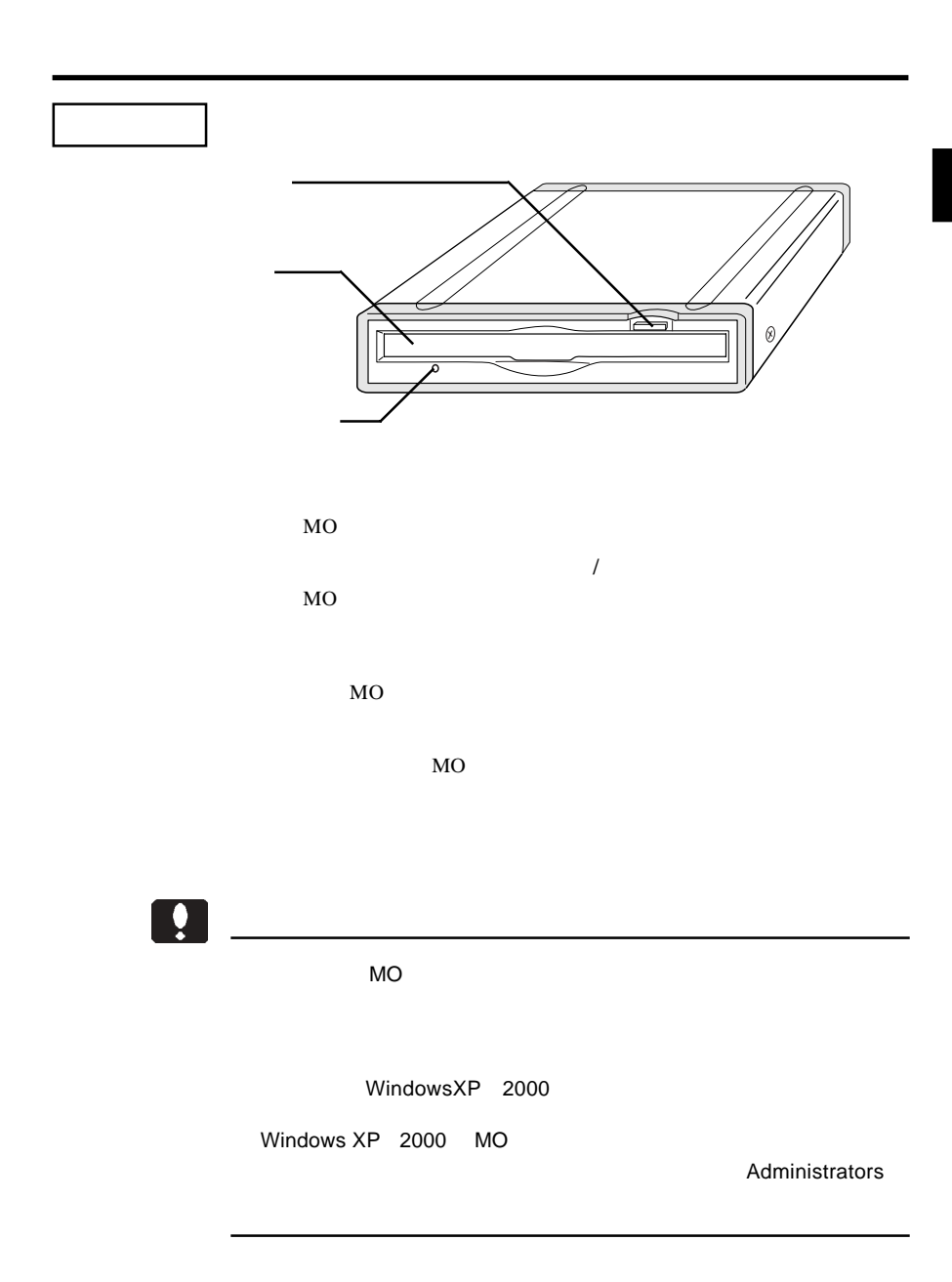

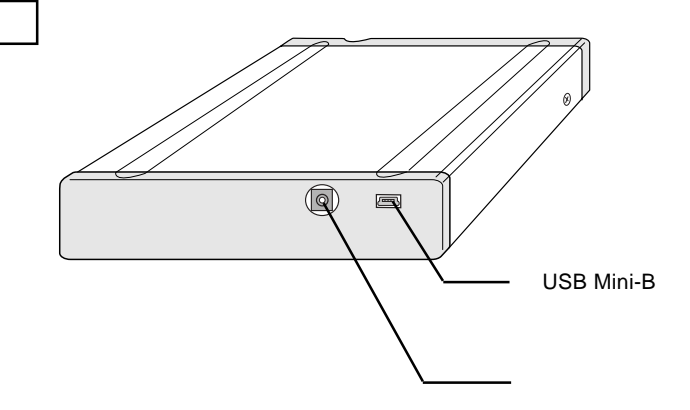

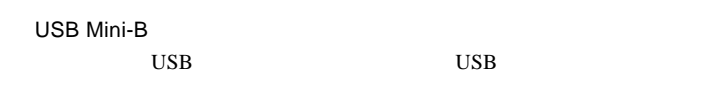

 $AC$  and  $AC$ 

LA-12W5S-02 AC

 $\ddot{\bullet}$ 

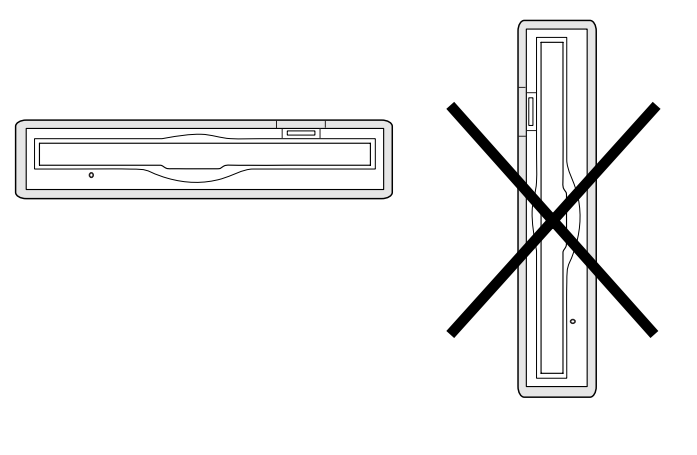

できません!

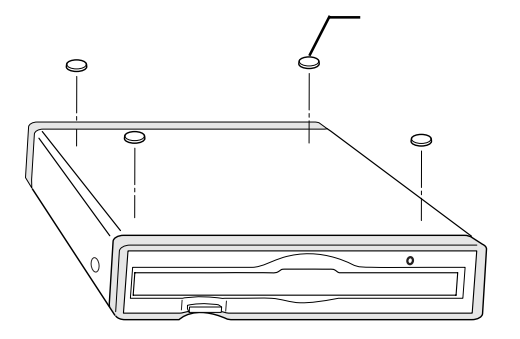

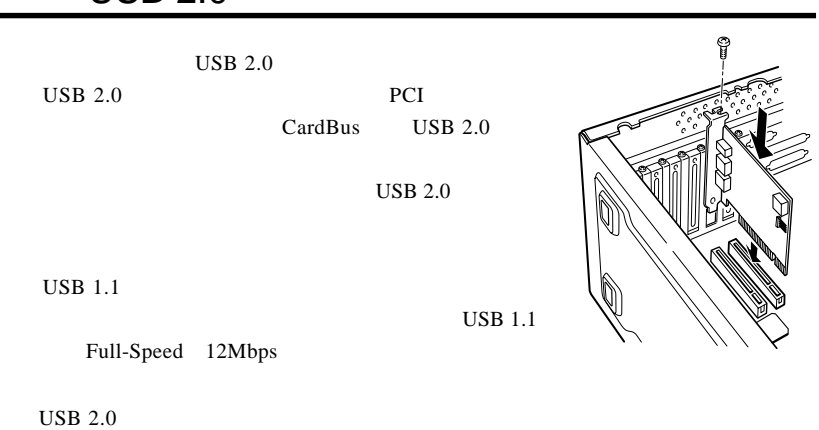

PCI USB 2.0

 $USB 20$ 

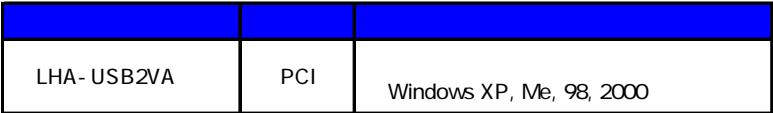

CardBus USB 2.0

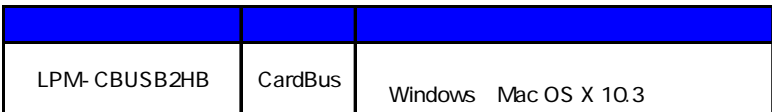

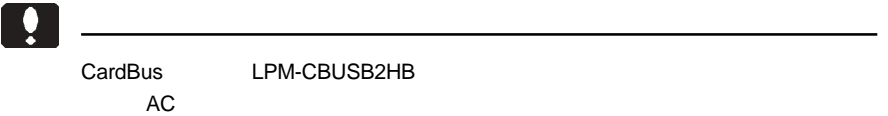

CardBus LPM-CBUSB2HB

# Windows® Me 98

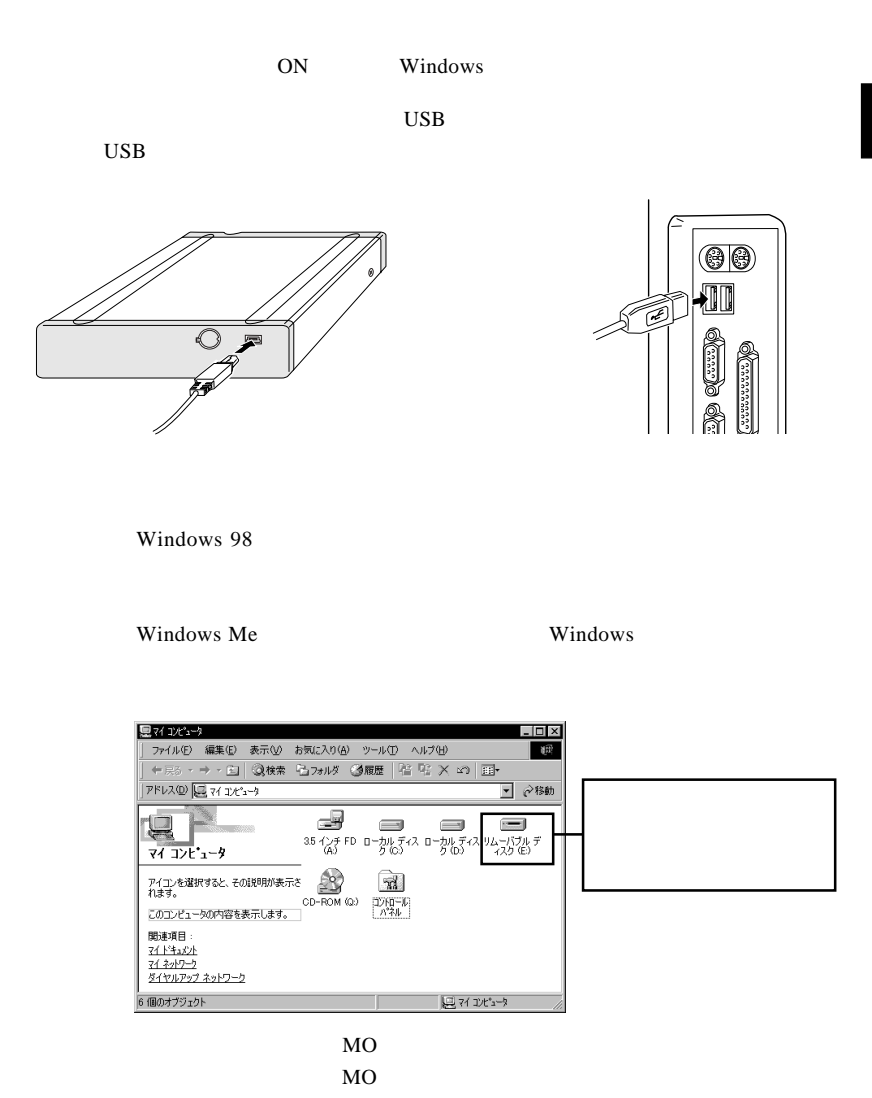

### Windows 98

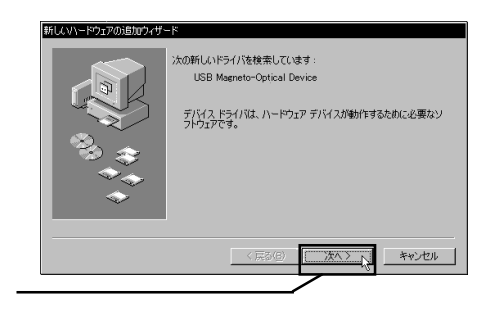

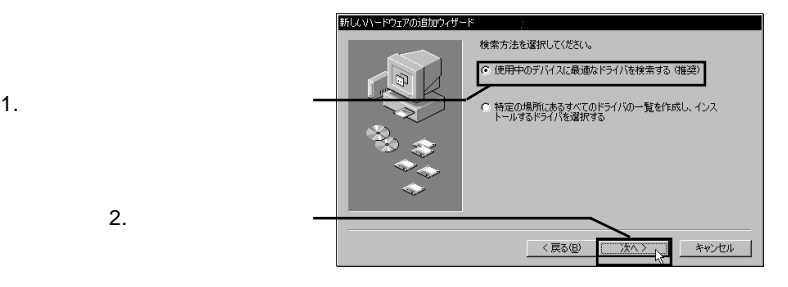

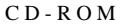

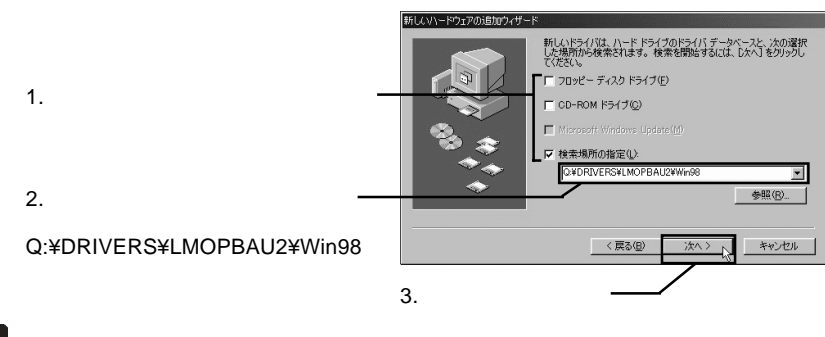

## Point

Q: CD-ROM FIRE CONSERVATION IN STRUCK SERVER SERVER SERVER SERVER SERVER SERVER SERVER SERVER SERVER SERVER SE

LogitecWare CD-ROM

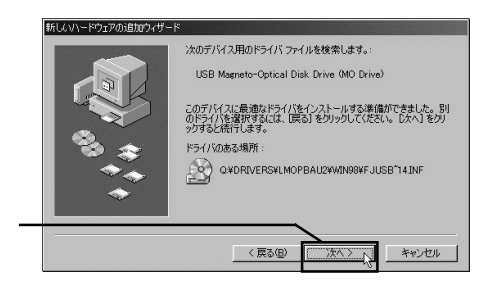

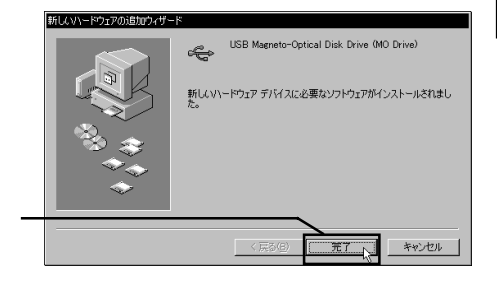

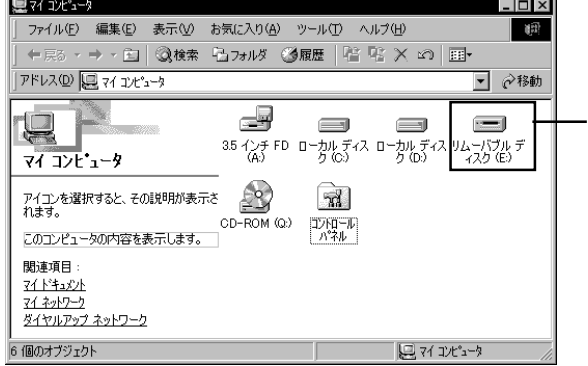

 $MO$ NO STRIP STRIP STRIP STRIP STRIP STRIP STRIP STRIP STRIP STRIP STRIP STRIP STRIP STRIP STRIP STRIP STRIP STRIP STRIP STRIP STRIP STRIP STRIP STRIP STRIP STRIP STRIP STRIP STRIP STRIP STRIP STRIP STRIP STRIP STRIP STRIP STR

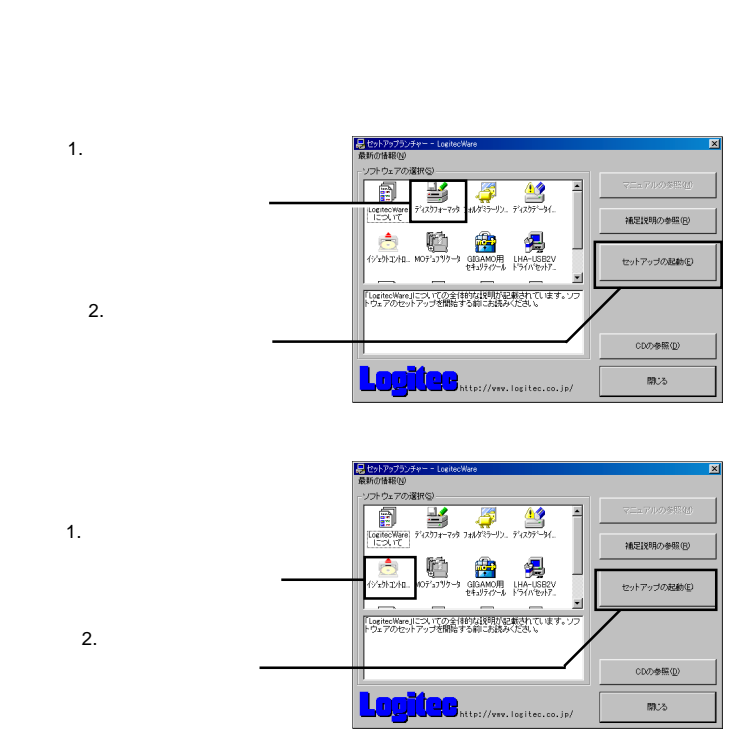

LogitecWare CD-ROM CD-ROM

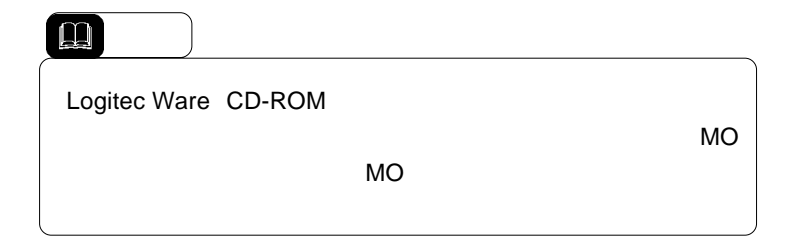

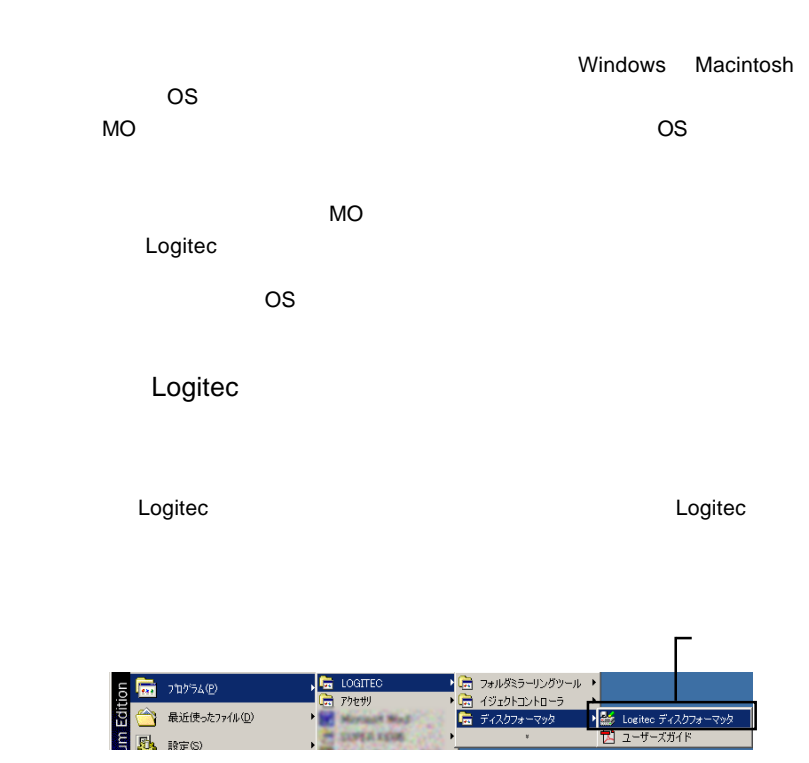

 $\ddot{\bullet}$ 

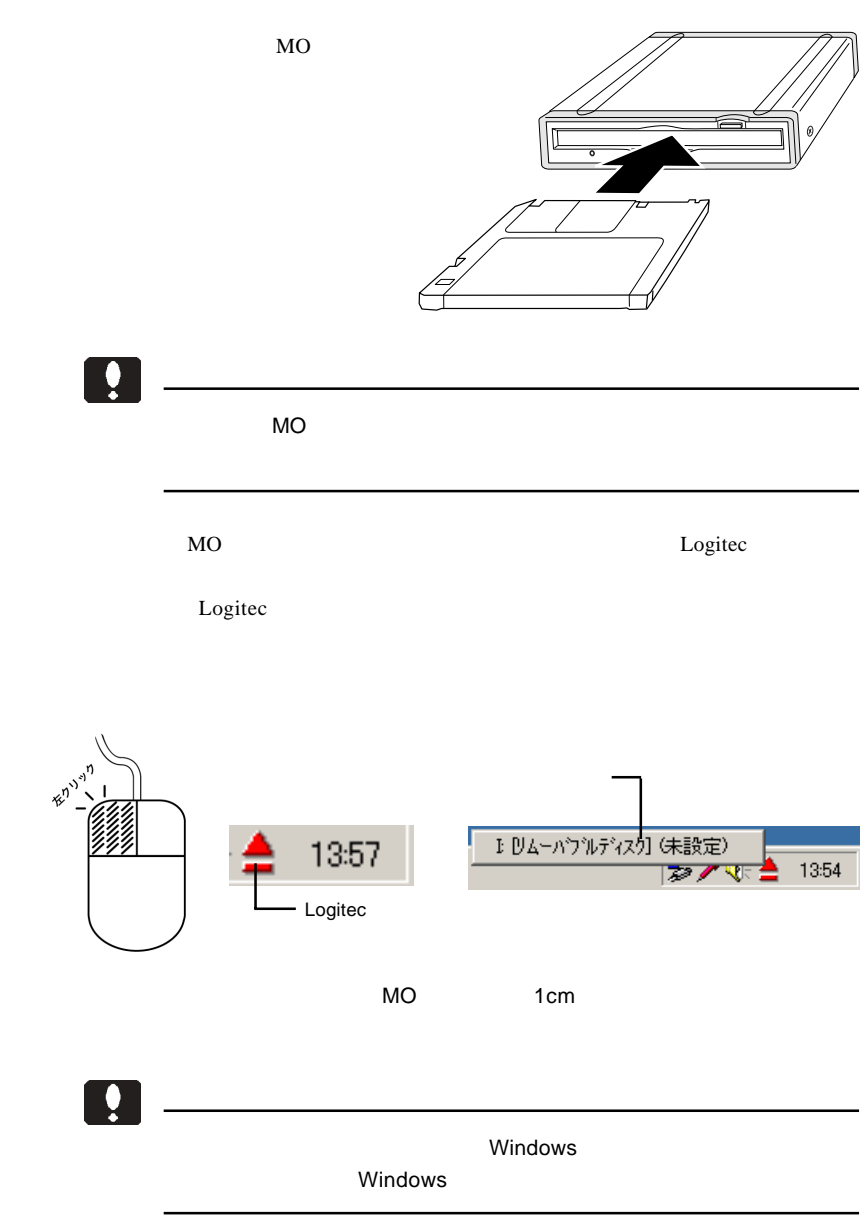

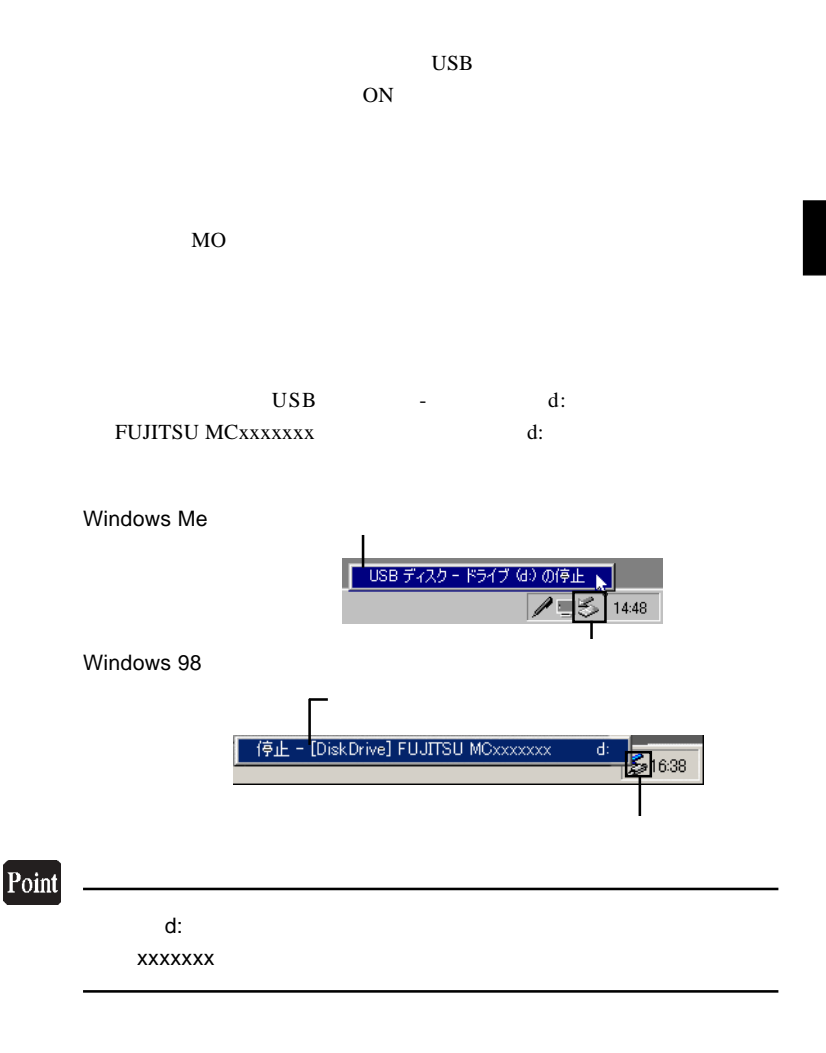

OK THE SOLUTION SERVER CONTROL CONTROL CONTROL CONTROL CONTROL CONTROL CONTROL CONTROL CONTROL CONTROL CONTROL CONTROL CONTROL CONTROL CONTROL CONTROL CONTROL CONTROL CONTROL CONTROL CONTROL CONTROL CONTROL CONTROL CONTROL

 $\text{USB}$ 

# Windows<sup>®</sup> XP 2000

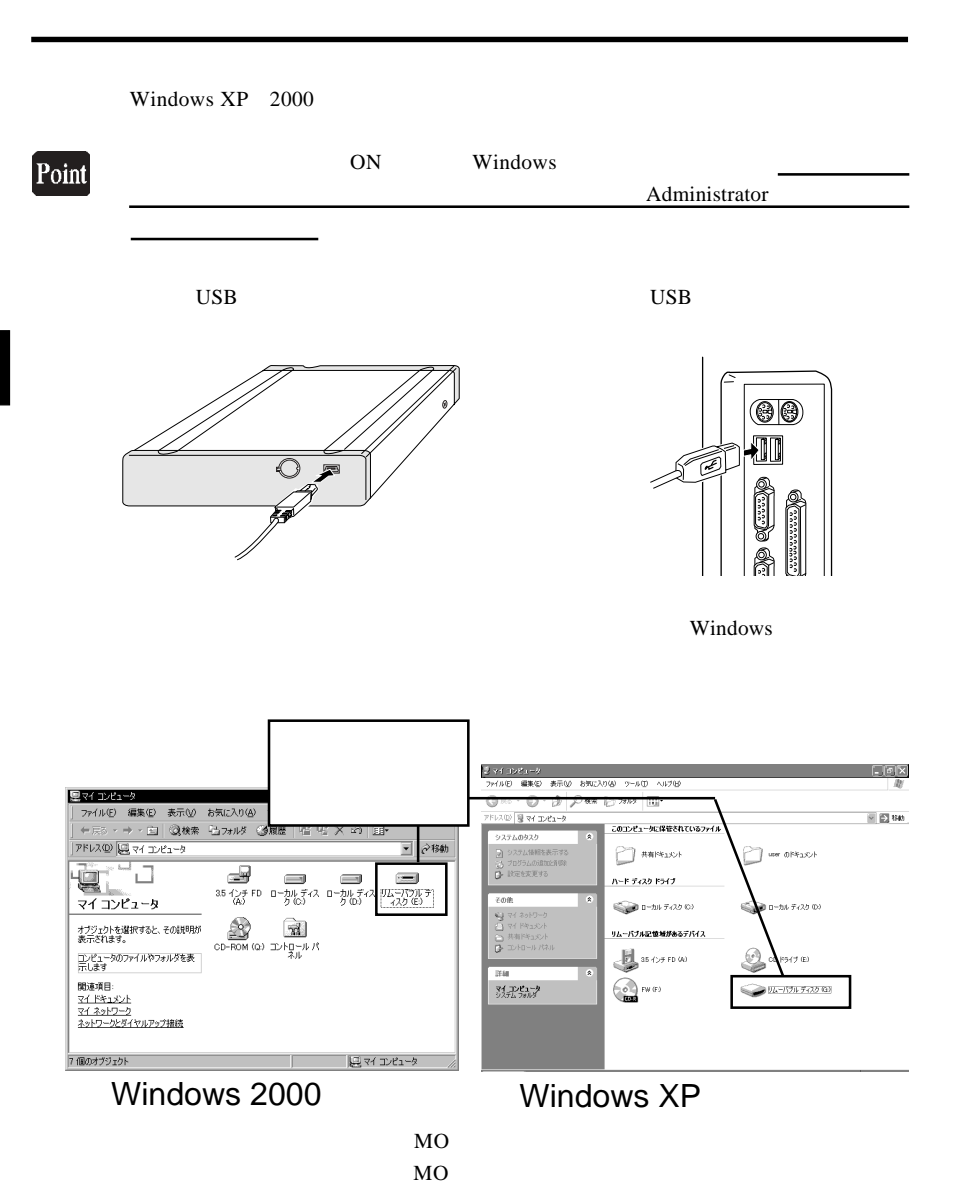

LogitecWare CD-ROM CD-ROM

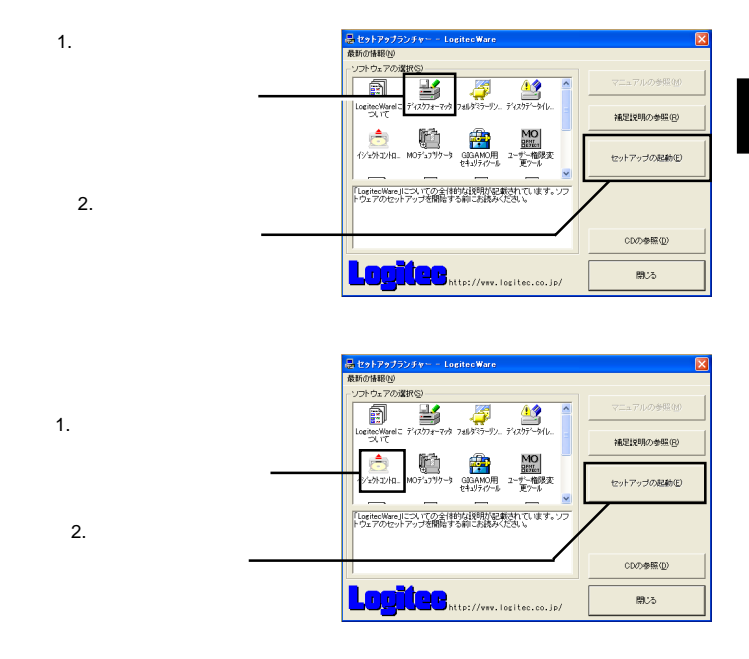

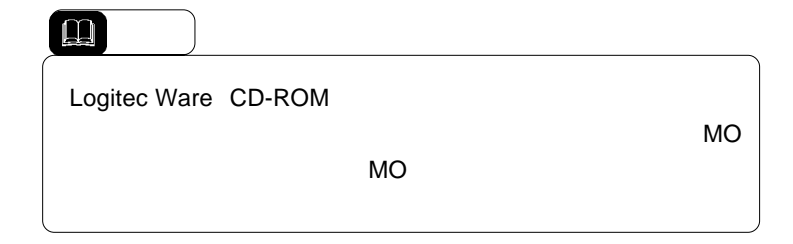

Windows Macintosh OS <sub>c</sub> contract to the set of the set of the set of the set of the set of the set of the set of the set of the set of the set of the set of the set of the set of the set of the set of the set of the set of the set of the s  $MO$ 

 $MO$ Logitec  $\overline{OS}$ 

Logitec

3.3 フォーマットについて

Logitec Logitec

> Logiter  $\begin{array}{lll} \hline \textbf{1} & \textbf{1} & \textbf{1} & \textbf{1} & \textbf{1} \\ \hline \textbf{2} & \textbf{1} & \textbf{1} & \textbf{1} & \textbf{1} & \textbf{1} \\ \hline \textbf{3} & \textbf{1} & \textbf{1} & \textbf{1} & \textbf{1} & \textbf{1} \\ \hline \textbf{4} & \textbf{1} & \textbf{1} & \textbf{1} & \textbf{1} & \textbf{1} \\ \hline \textbf{5} & \textbf{1} & \textbf{1} & \textbf{1} & \textbf{1} & \$

フォーマッタが起動したら、MO メディアのフォーマットを行います。

 $\mathbf{Q}$ 

Windows XP 2000

3

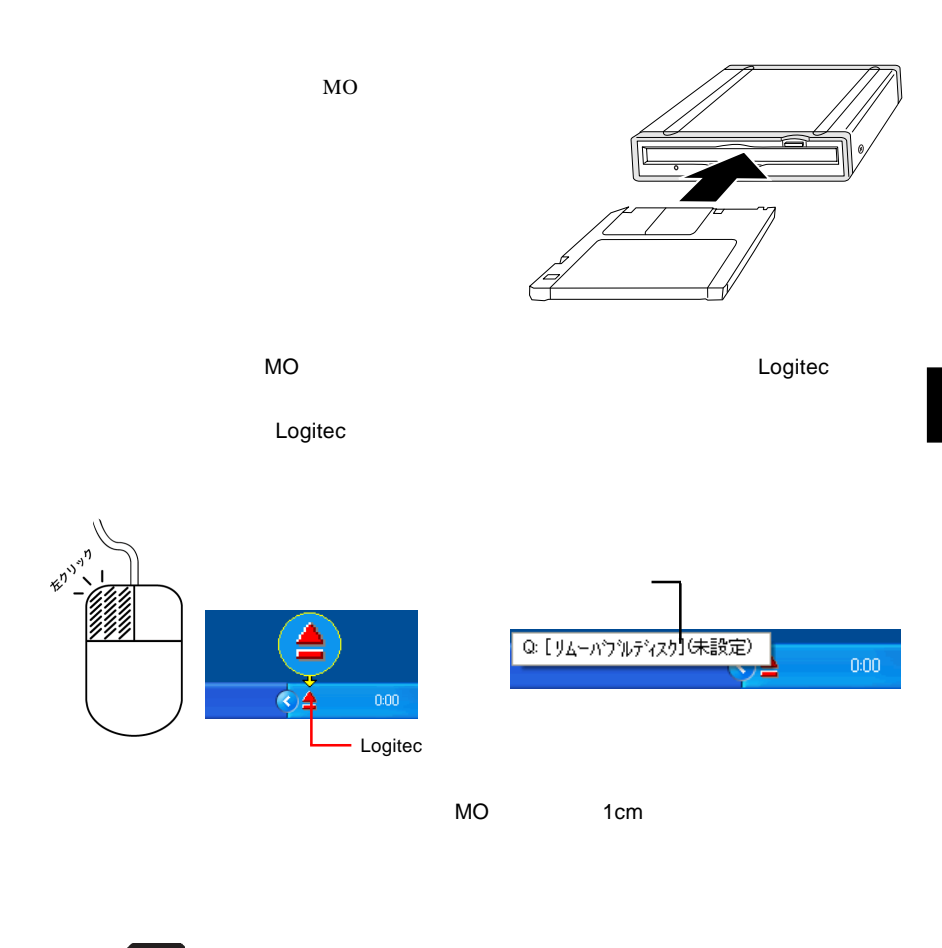

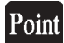

Logitec

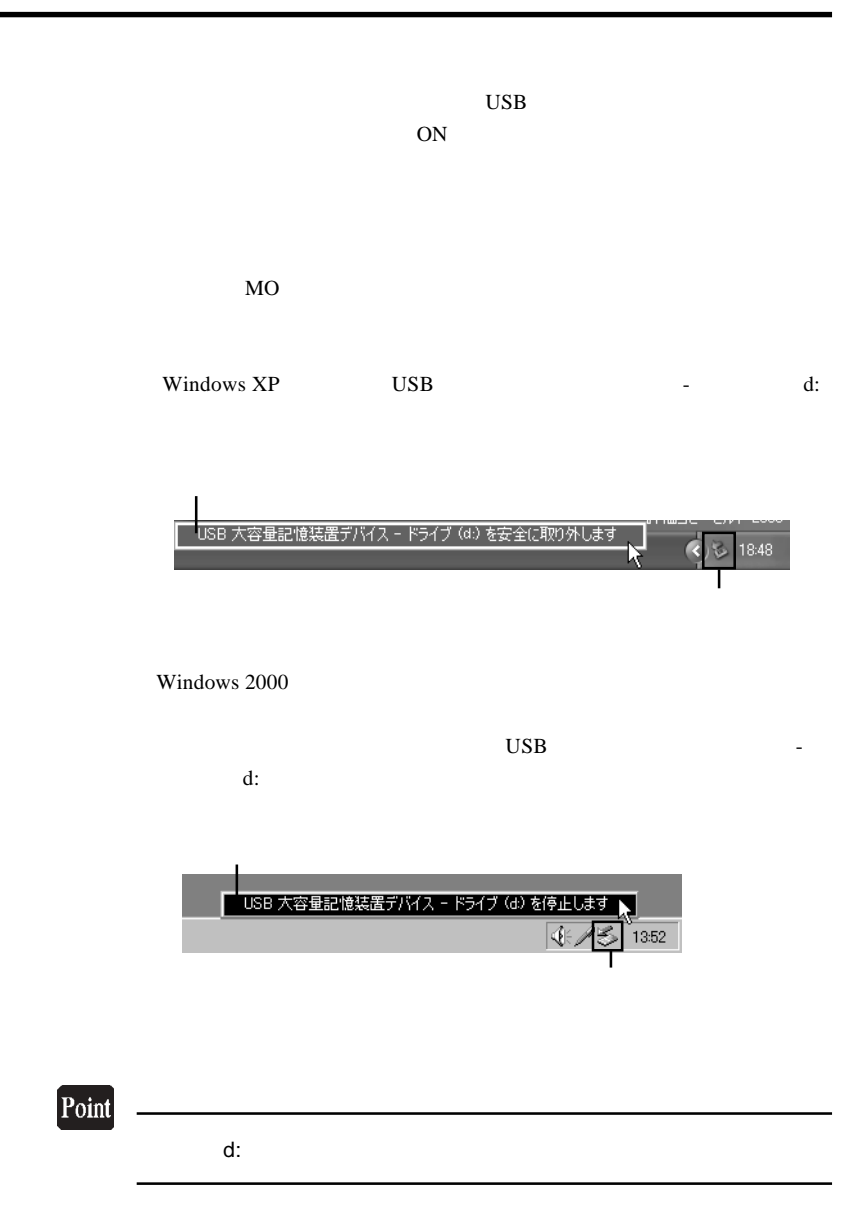

Windows XP  $\qquad$  'USB  $\qquad$  '

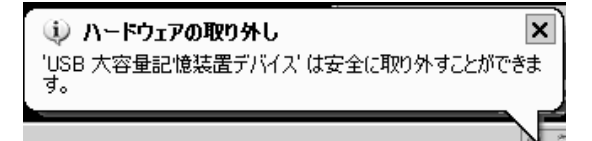

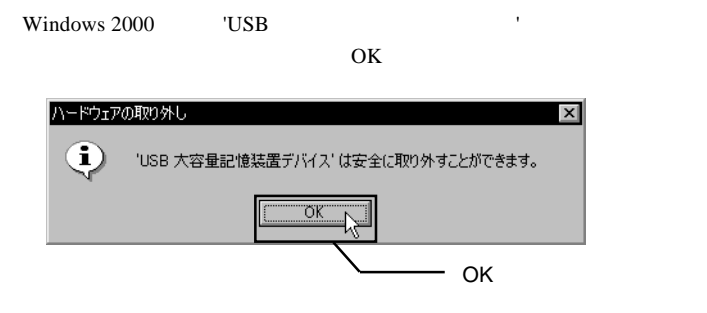

 $\text{USB}$ 

# Macintosh<sup>®</sup>

 $Mac OS 8.6 9.2.2$ 

4.1 接続とインストール

## Point

OS Mac OS X

**Macintosh** 

LogitecWare CD-ROM CD-ROM

#### CD-ROM

Drivers

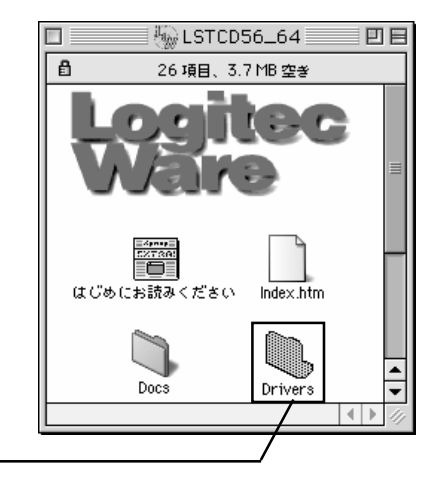

#### $LMO-$

 $\sim$ 

#### PBAxxU2

#### LMO-PBAxxU2

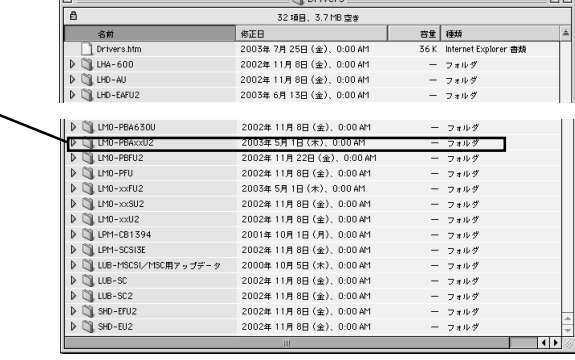

 $-$ 

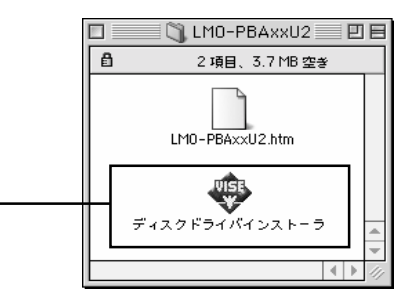

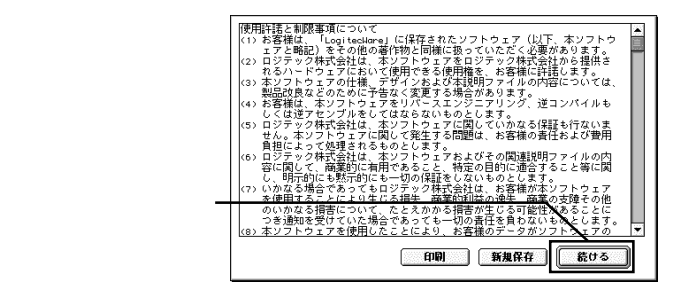

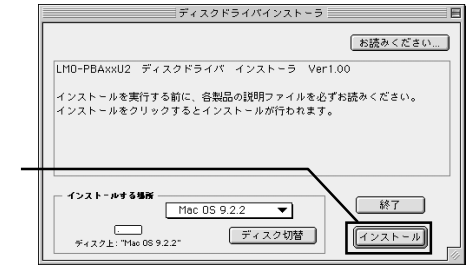

 $-29 -$ 

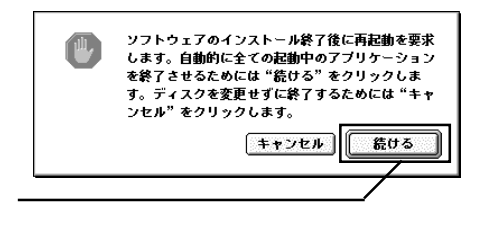

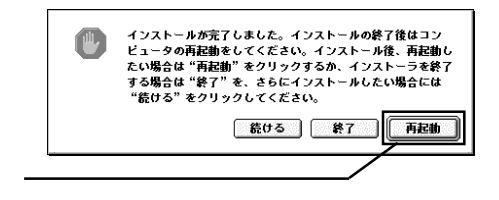

CD-ROM  $\sim$ 

 $\rm{USB}$  to the USB set of the USB set of the USB set of the USB set of the USB set of the USB set of the USB set of the USB set of the USB set of the USB set of the USB set of the USB set of the USB set of the USB set of

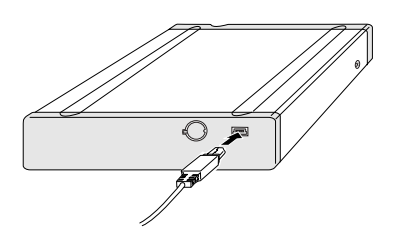

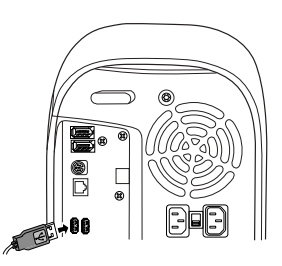

 $\blacksquare$ 

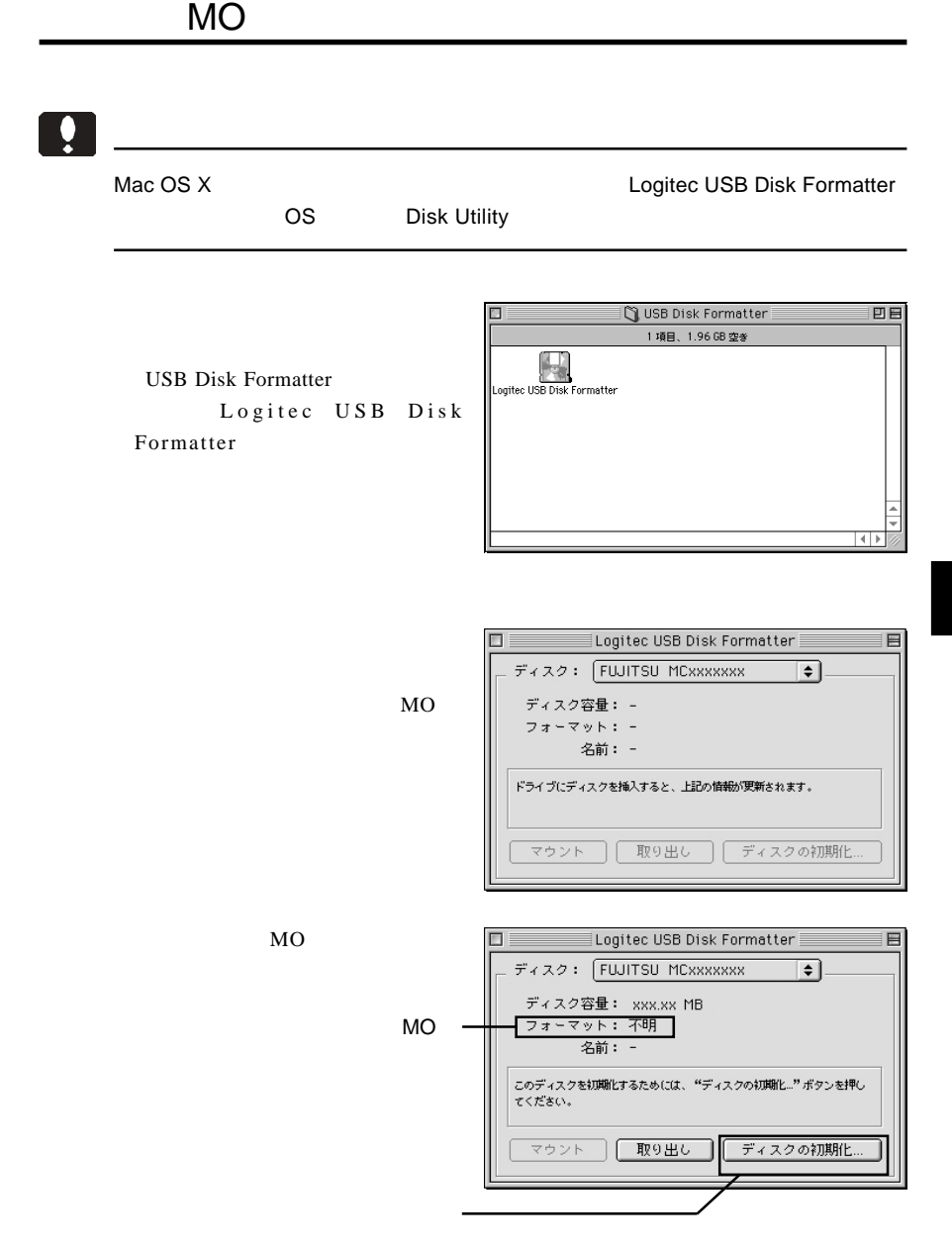

MO

# $\hfill \square$  $MO$  $MO$  $MO$

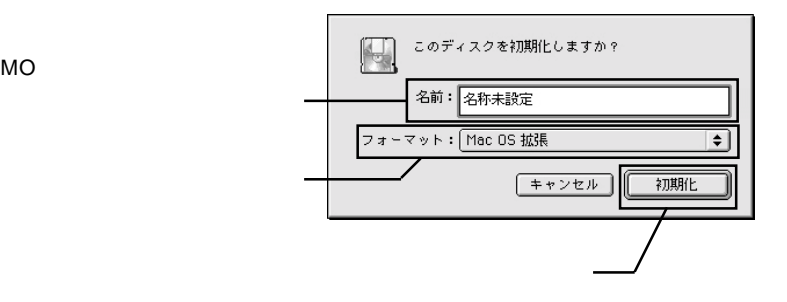

Point mac OS The Mac OS The Mac OS The Mac OS The Mac OS The Mac OS The Mac OS The Mac OS The Mac OS The Mac OS The Mac OS The Mac OS The Mac OS The Mac OS The Mac OS The Mac OS The Mac OS The Mac OS The Mac OS The Mac OS The Ma  $Mac OS$  Mac OS  $Mac OS$ Mac OS **Macintosh**  $1.3GB$  MO  $\blacksquare$ Mac OS Mac OS 8.1 MO Mac OS8.0

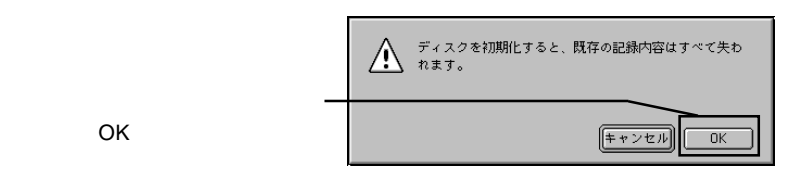

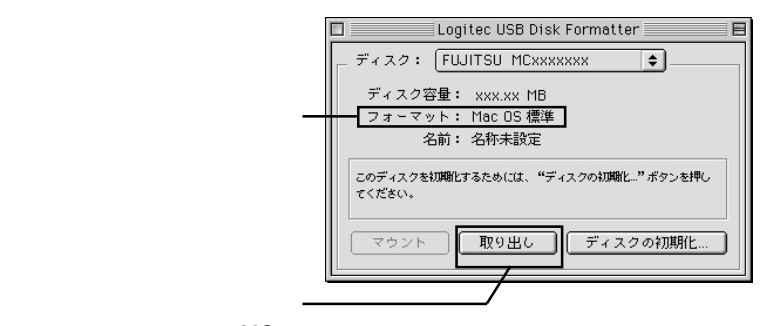

⑦以上で MO メディアのフォーマットは終了です。メニューバーの「ファイル」メ

 $\Box$ 

 $MO$ 

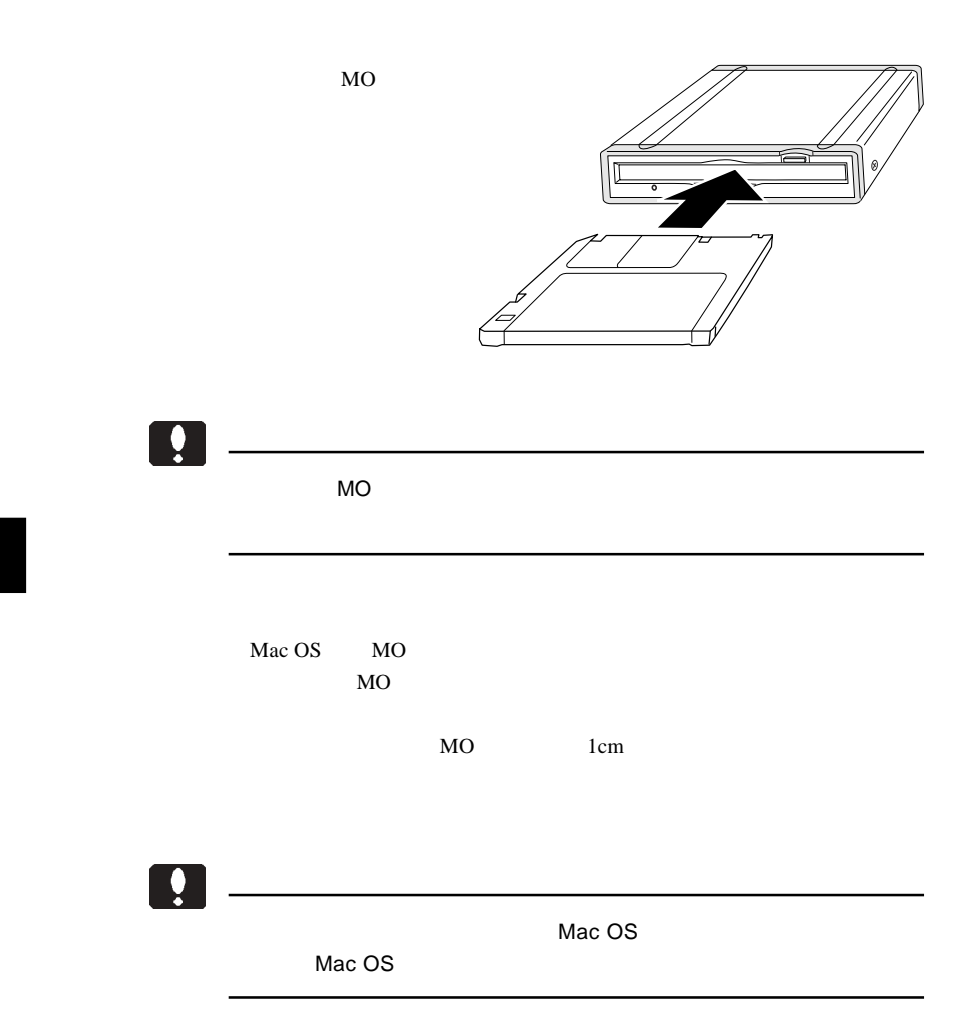

 $\text{USB}$  $ON$ 

 $MO$ 

 $MO$ 

USB QUEEN

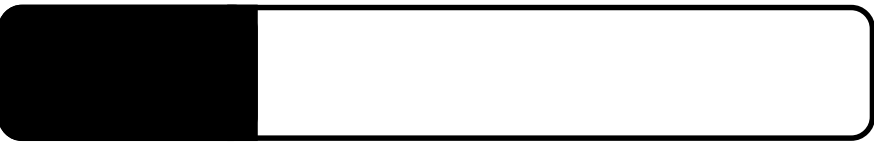

5.1 トラブルシューティング

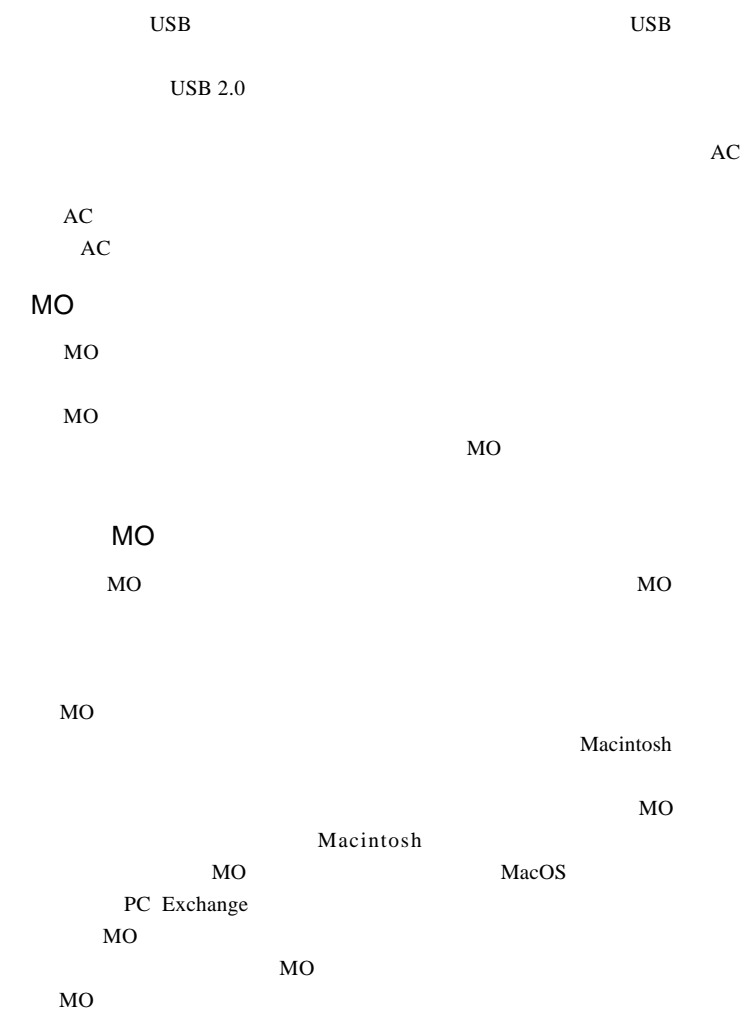

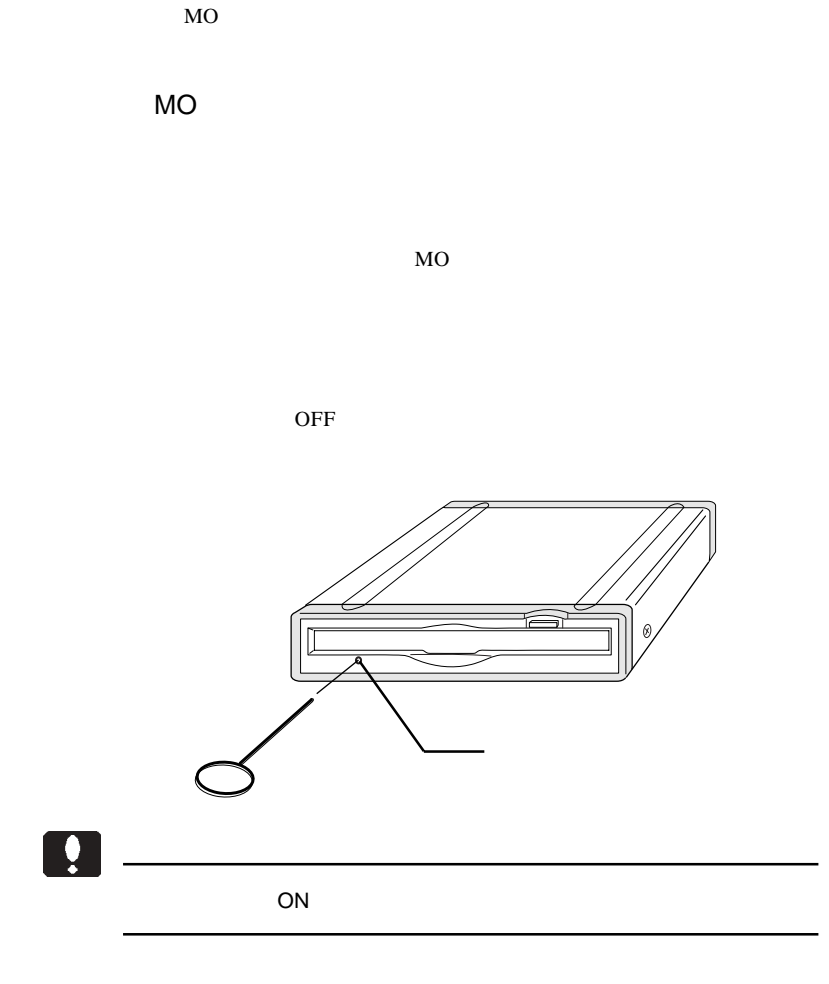

5

Macintosh

 $Mac OS 8.6 9.2.2$ 

Logitec USB 1050D Driver Logitec USB 1050D Shim

Macintosh

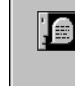

USB 装置"不明装置"を使用するのに必要なソフトウェアが見<br>つかりません。装置に付属のマニュアルを参照して、必要なソ<br>フトウェアをインストールしてください。

 $0K$ 

 $USB$  2.0 USB  $1.1$  Full-Speed(12Mbps) High-Speed 480Mbps **USB 2.0** USB  $2.0$  USB  $2.0$ PCI POST CardBus USB 2.0

 $Q&A$ 

PDF

http://www.logitec.co.jp/

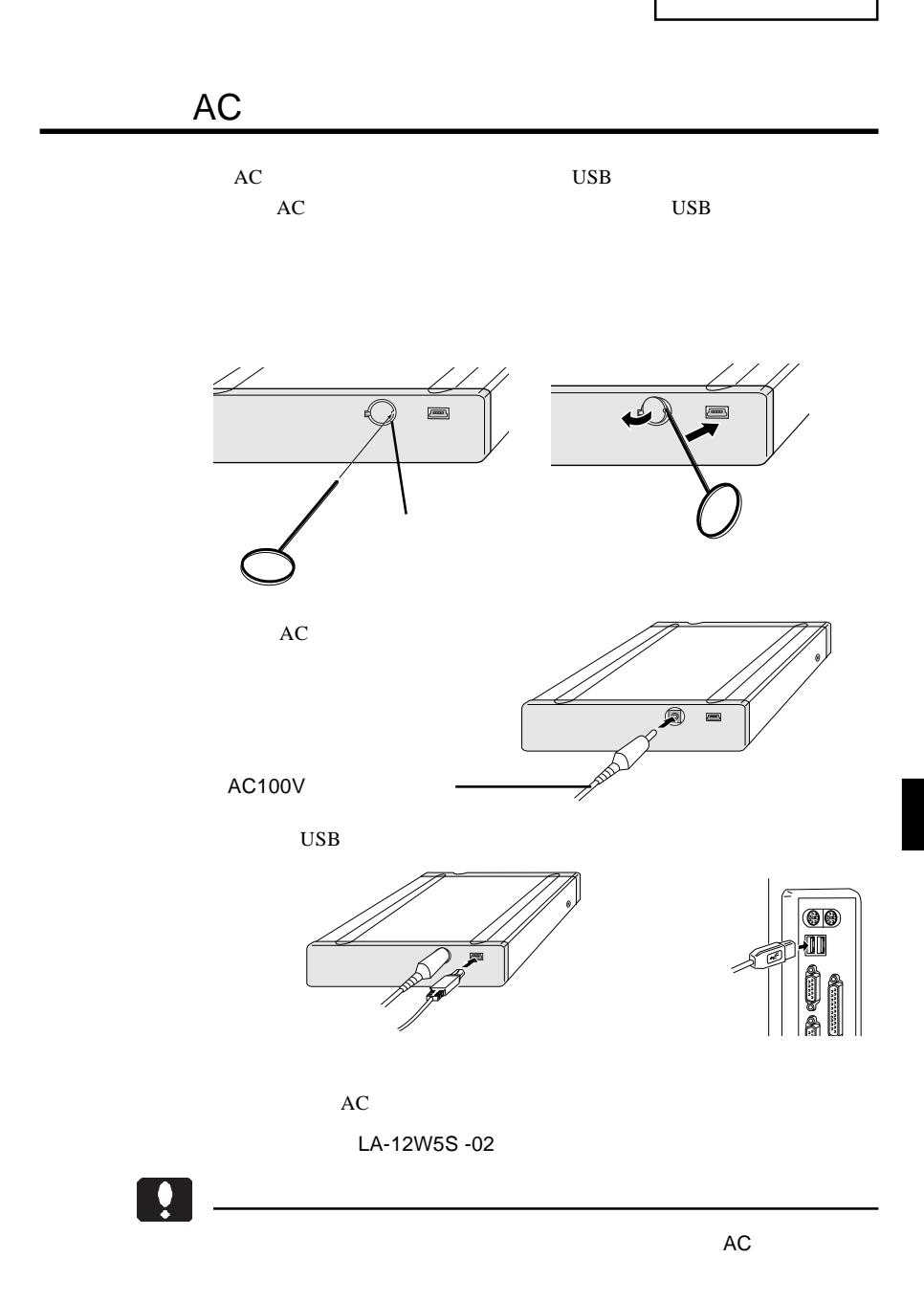

型番:LMO-330-02

 $\sqrt{ }$ 

 $\mathcal T$ 

5

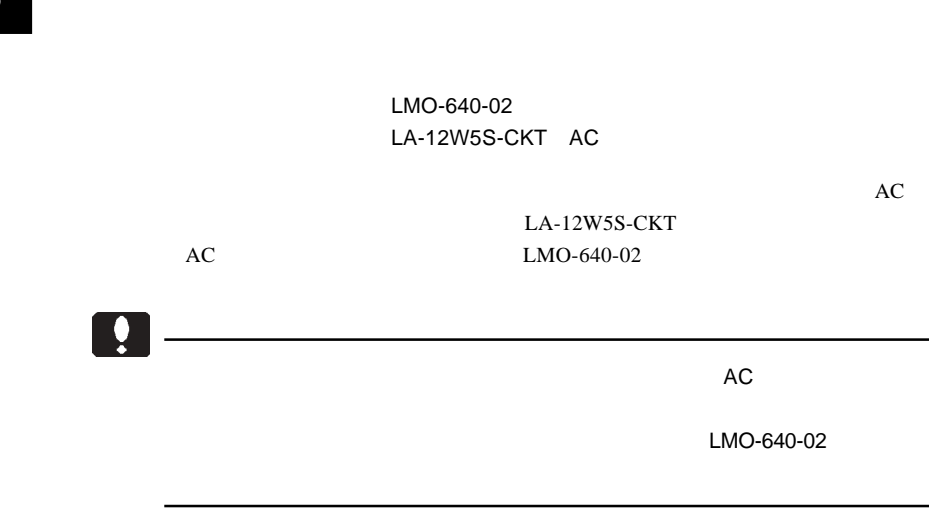

 $MO$ 

 $MO$ 

MO  $\mu$ 

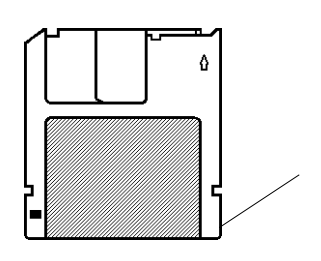

 $MO$ 

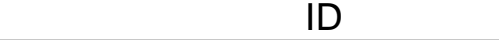

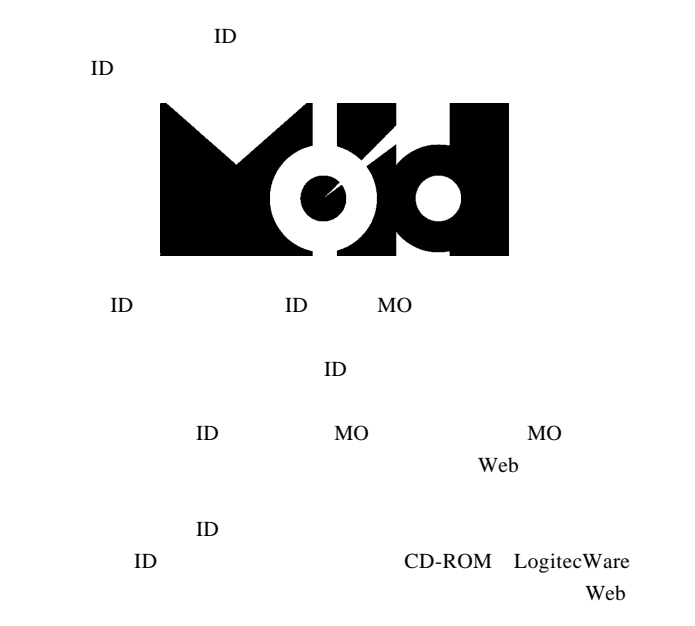

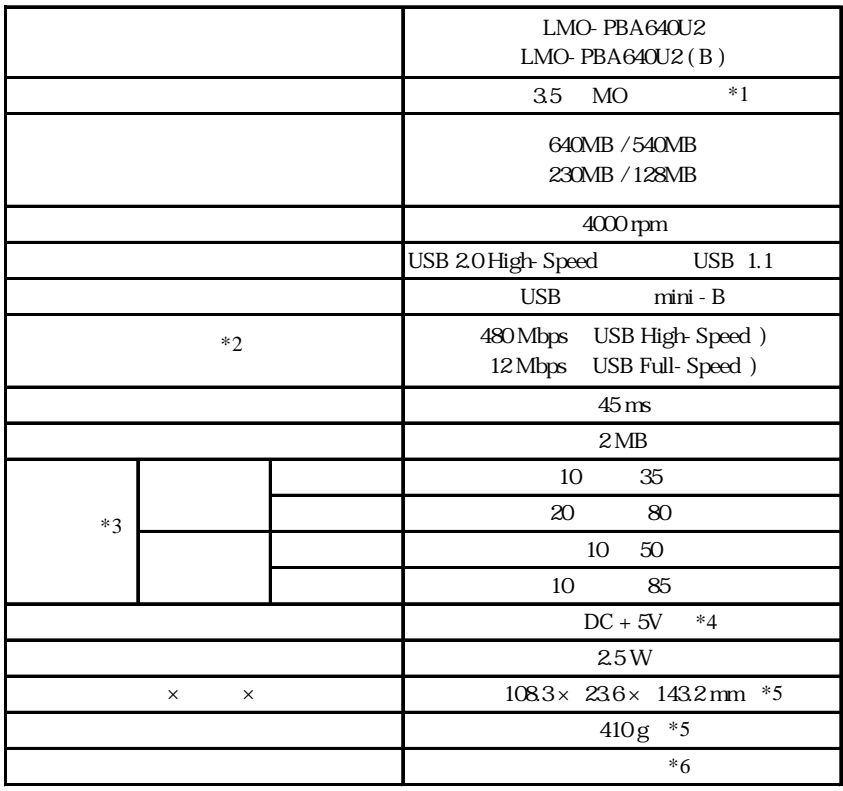

 $*1$   $1.3$ 

 $\ast 2$ 

 $*3$ 

 $*4$  USB

 $*5$ 

 $*6$ 

 $Web$ 

ー<br><sub>の</sub>人情報の取りの取りの

保証と修理について

L-site http://www.logitec.co.jp/

 $\mathsf{FAX}\xspace$ 

TEL. 0570-022-022 FAX. 0570-033-034 受付時間 : 9:00 12:00 13:00 18:00

サポート / 修理受付窓口のご案内

②製品の名称 / シリアル番号

FAX PHS TEL FAX IP TEL FAX

396-0192 8268 TEL 0265-74-1423 FAX 0265-74-1403 受付時間:9:00 12:00 13:00 17:00

 $\frac{1}{2}$ 

 $Web$ 

webtweepthe web that we have a structure  $\mathbf{W}$  and  $\mathbf{W}$  and  $\mathbf{W}$  and  $\mathbf{W}$  and  $\mathbf{W}$  and  $\mathbf{W}$  and  $\mathbf{W}$  and  $\mathbf{W}$  and  $\mathbf{W}$  and  $\mathbf{W}$  and  $\mathbf{W}$  and  $\mathbf{W}$  and  $\mathbf{W}$  and  $\mathbf{W}$  and

Logitec MO

LMO-PBA640U2 V05